## **Ikony a Tlačidlá Aplikácie**

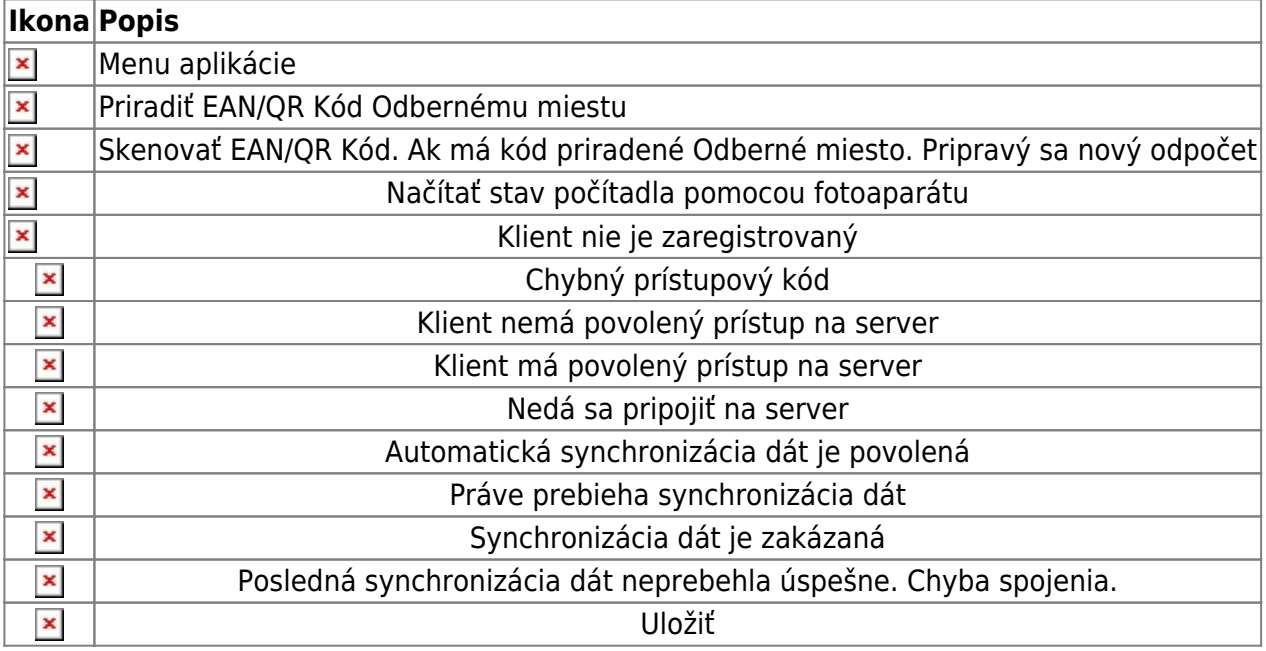

Permanentný odkaz: **[https://wiki.apli.sk/doku.php?id=en:ikony\\_a\\_tlacidla\\_aplikacie&rev=1516707320](https://wiki.apli.sk/doku.php?id=en:ikony_a_tlacidla_aplikacie&rev=1516707320)**

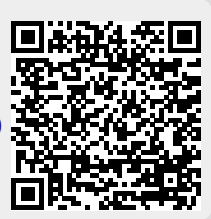